# While we wait – audio instructions

- Select the Audio section of the GoToWebinar control panel
- 2. Select Computer audio or Phone call
- 3. To submit a question or comment, type it in the Questions panel

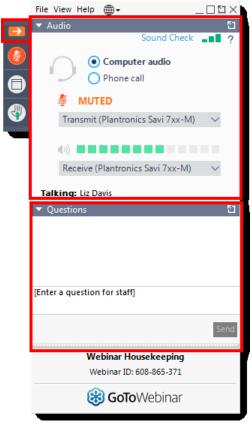

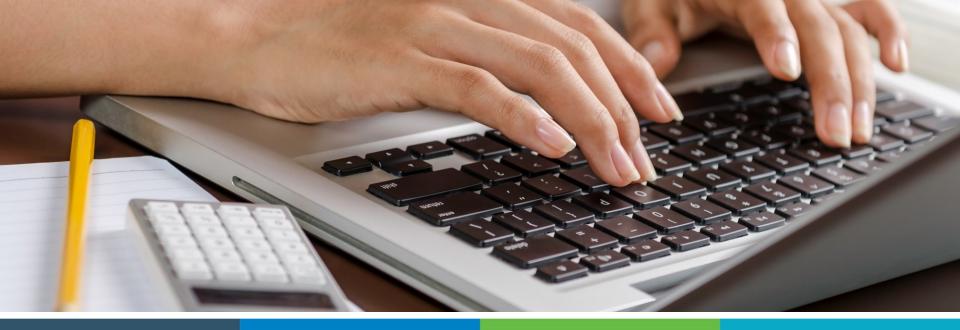

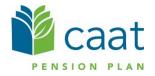

Employer Education session Data Collection Tool – Full Training Session January 22, 2019

# Agenda

#### **1.** DCT overview

- Navigation
- Exporting
- Importing
- Validation
- Submission

2. Finance contribution reconciliation process

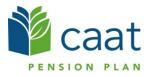

# What is DCT?

- DCT = Data Collection Tool
- Data collection site used to collect member data from our employers
- Data collection year is from January 1<sup>st</sup> to December 31<sup>st</sup>

# **Employer DCT Process**

- Employers receive DCT Data from CAAT
- Employers Export and Review Data
- Data is imported into DCT in the following order:
  - A) Status Update File
  - B) Earnings and Contribution File
  - C) Member Information and Year-end Updates (YTD) File
  - D) Retro Payments File
- Data is reviewed, investigated and any errors are corrected
- Run Validations and clear all errors
- Submit Data

#### Data Collection Tool (DCT) Login

Access DCT: <a href="https://dct.caatpension.on.ca/">https://dct.caatpension.on.ca/</a>

|       | Caat COLLECTION<br>TOOL |           |             |  |  |  |  |  |
|-------|-------------------------|-----------|-------------|--|--|--|--|--|
| Login |                         |           |             |  |  |  |  |  |
|       | Email:                  | Email     | -           |  |  |  |  |  |
|       | Password:               | Password  | -           |  |  |  |  |  |
|       |                         |           | Login       |  |  |  |  |  |
|       |                         | Forgot my | / password? |  |  |  |  |  |
|       |                         |           |             |  |  |  |  |  |
|       |                         |           |             |  |  |  |  |  |

#### **DCT Home Screen**

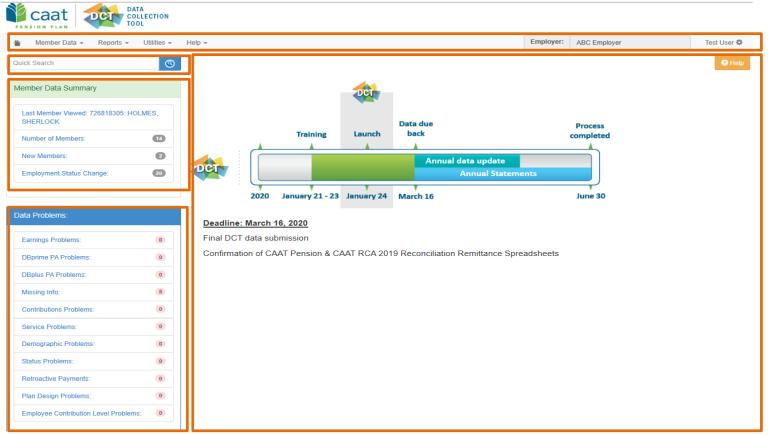

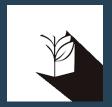

# DCT DEMO

# Navigating DCT – Employer Menu

- Member Data
  - View/Edit Data list all members on record
  - Run Validation runs validations for all member records
  - New Member add a new member
  - Send Data data submission
- Reports
  - Error Reports provides summaries of all possible errors in the data
  - All Members list all members on record
  - New Members list all new members added by employer
  - **Employment Status Change** list all members with in-year status changes
  - Reconciliation Report list all members on record and provides total contributions, earnings and member count
  - Employee Type Change list all members with changes to their Employment Type, in-year
  - Plan Design Type Change list all members with changes to their Plan Design Type, in-year
  - DBplus EE Contributions Rate Change list all members with changes to their DBplus EE Contribution rate, in-year.
- Utilities
  - Import Data
  - Export Data Member Demographic Information, Member Status Updates; Member Earnings, Contributions and Service, Member Prior Year Retroactive Payments, Member Partial-Day Leave
  - Reset Data
- Help
  - Using the DCT
  - About DCT

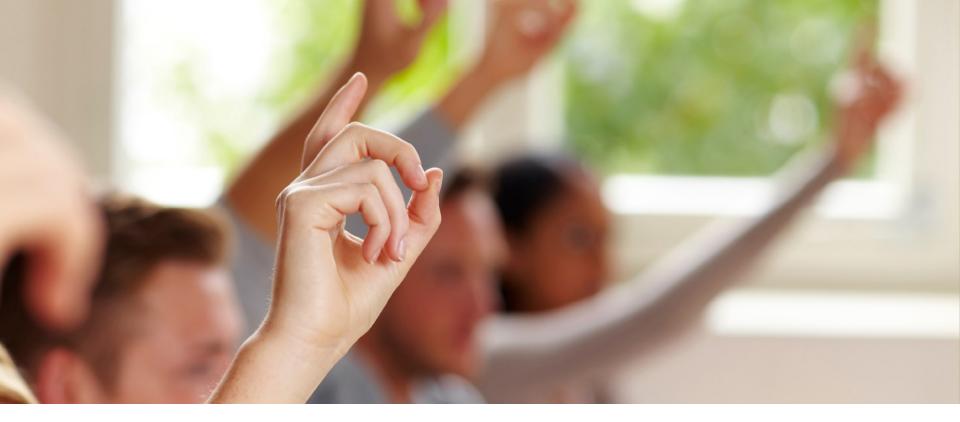

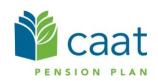

#### Member Details – Personal (DBprime)

#### Member Details

| EMPNO: 1017 BROWN, CHARLIE DOB:1995-04-30 AC | CT 2019-08-07 FT 2019-08-07 SUP 2019-08-07 I | DBprime 2019-08-07                     | 1               |
|----------------------------------------------|----------------------------------------------|----------------------------------------|-----------------|
| Personal Summary Retro-active Pays Pa        | rtial Day Leaves Validation Result Timeline  |                                        |                 |
| Surname BROWN                                | First Name CHARLIE                           | Middle Nam                             | Middle Name     |
| Gender Male ~                                | Marital Status Married                       | <ul> <li>✓</li> <li>Languag</li> </ul> | e French $\vee$ |
| Date of Birth 1995-04-30                     | Hire Date 2019-08-07                         | Enrolment Dat                          | ie 2019-08-07   |
|                                              |                                              |                                        |                 |
| Status and Payroll Data                      |                                              |                                        | +               |
| Effective Date 2019-08-07                    | Annual Salary Rate 0                         | Plan Design DBprime 🗸                  | × /             |
| Employment Status ACT - Active 🗸             | Employee Type Fulltime                       | Employee Group Support Staff 🗸         |                 |
| Earnings                                     | Contributions +                              | Service +                              |                 |
| Regular 50561.23                             | Regular 6648.56                              | Basic 1.00000                          |                 |
|                                              |                                              |                                        |                 |

🤋 Help

### Member Details – Personal (DBplus)

| lember Details                           |                                                        |                |             | 3 Help |
|------------------------------------------|--------------------------------------------------------|----------------|-------------|--------|
| EMPNO: 1018 HOLMES, SHERLOCK DOB:1991-04 | -08                                                    |                |             | 1      |
| Personal Summary Retro-active Pays       | Partial Day Leaves Validation Result Timeline          |                |             |        |
| Surname HOLMES                           | First Name SHERLOCK                                    | Middle Name    | Middle Name |        |
| Gender Male ~                            | Marital Status Married                                 | Language       | English 🗸   |        |
| Date of Birth 1991-04-08                 | Hire Date 2017-01-01                                   | Enrolment Date | 2017-01-01  |        |
| status and Payroll Data                  |                                                        |                |             | +      |
| Effective Date 2019-01-01                | Annual Salary Rate 0 Plan Design DBplus                | ~              |             | × /    |
| Employment Status IDT - Active           | Employee Type Other than fulltime V Employee Group Adm | ninistration 🗸 |             |        |
| Earnings +                               | Contributions + Employer Contribut                     | tions 🛨        |             |        |
| Regular 54056 🗶 🗶                        | Regular 4865.04 X Pregnancy 4                          | ¥865.04        |             |        |
|                                          |                                                        |                |             |        |

### Member Details – Summary

#### Member Details

| ReportedCalculatedDifferenceComments:Total Regular Contributions\$8,848.56\$5,862.86\$985.70Total DBplus Regular Contributions\$0.00\$0.00\$0.00Total Pregnancy/Parental Contributions\$0.00\$0.00\$0.00Total RCA Contributions\$0.00\$0.00\$0.00Total Pregnancy/Parental Contributions\$0.00\$0.00\$0.00Total Pregnancy/Parental Contributions\$0.00\$0.00\$0.00Total Pregnancy/Parental RCA Contributions\$0.00\$0.00\$0.00Total DBprime Pension Adjustment\$7405\$5,316.00\$2,089.00Total DBplus Pension Adjustment\$0.00\$0.00\$0.00                                                                                                    | 2   |              |            | -08-07     | 7 2019-08-07 SUP 2019-08-07 DBprime 2019<br>Validation Result | MPNO: 1017 BROWN, CHARLIE DOB:1995-04-30 ACT 2019-08-07 F |
|----------------------------------------------------------------------------------------------------|-----|--------------|------------|------------|---------------------------------------------------------------|-----------------------------------------------------------|
| Total DBplus Regular Contributions       S0.00       \$0.00         Total Pregnancy/Parental Contributions       S0.00       \$0.00         Total DBplus Pregnancy/Parental Contributions       S0.00       \$0.00         Total DBplus Pregnancy/Parental Contributions       S0.00       \$0.00         Total DBplus Pregnancy/Parental Contributions       S0.00       \$0.00         Total Pregnancy/Parental RCA Contributions       S0.00       \$0.00         Total DBprime Pension Adjustment       S0.00       \$5.310.00       \$2.089.00                                                                                                    |     | Comments:    | Difference | Calculated |                                                               |                                                           |
| Total Pregnancy/Parental Contributions       Image: Contribution of the sector of the sector of the se |     |              | \$985.70   | \$5,662.86 | \$6,648.56                                                    | Total Regular Contributions                               |
| Total DBplus Pregnancy/Parental Contributions     S0.00     S0.00       Total RCA Contributions     S0.00     S0.00       Total Pregnancy/Parental RCA Contributions     S0.00     S0.00       Total DBprime Pension Adjustment     Total Contribution     S5.318.00     S2.089.00                                                                                                    |     |              | \$0.00     | \$0.00     | \$0.00                                                        | Total DBplus Regular Contributions                        |
| Total RCA Contributions       \$\$0.00       \$\$0.00       \$\$0.00         Total Pregnancy/Parental RCA Contributions       \$\$0.00       \$\$0.00       \$\$0.00         Total DBprime Pension Adjustment       \$\$7405       \$\$5,318.00       \$\$2,089.00                                                                                                    |     |              | \$0.00     | \$0.00     | \$0.00                                                        | Total Pregnancy/Parental Contributions                    |
| Total Pregnancy/Parental RCA Contributions     \$0.00     \$0.00       Total DBprime Pension Adjustment     7405 (1)     \$5,316.00     \$2,089.00                                                                                                    |     |              | \$0.00     | \$0.00     | \$0.00                                                        | Total DBplus Pregnancy/Parental Contributions             |
| Total DBprime Pension Adjustment 7405 S5,316.00 \$2,089.00 Re-calculate                                                                                                    |     |              | \$0.00     | \$0.00     | \$0.00                                                        | Total RCA Contributions                                   |
|                                                                                                    | .:: |              | \$0.00     | \$0.00     | \$0.00                                                        | Total Pregnancy/Parental RCA Contributions                |
| Total DBplus Pension Adjustment 0 S0.00                                                                                                    |     | Re-calculate | \$2,089.00 | \$5,316.00 | 7405                                                          | Total DBprime Pension Adjustment                          |
|                                                                                                    |     |              | \$0.00     | \$0.00     | 0                                                             | Total DBplus Pension Adjustment                           |
| Total Service 1.00000 0.40230 0.59770                                                                                                    |     |              | 0.59770    | 0.40230    | 1.00000                                                       | Total Service                                             |

| Status and Payroll Data        |                        |                              | + |
|--------------------------------|------------------------|------------------------------|---|
| Effective Date 2019-08-07      | Annual Salary Rate 0   | Plan Design DBprime V        | ~ |
| Employment Status ACT - Active | Employee Type Fulltime | Employee Group Support Staff |   |
| Earnings +                     | Contributions          | Service +                    |   |
| Regular 50561.23 🖨             | Regular 6648.56        | Basic 1.00000                |   |
|                                |                        |                              |   |

#### Member Details – Retro-Active Pays

#### Member Details

| EMPNO: 1003 DUCK, DONALD DOB:1954-07-12 ACT 2014-08-01 | FT 2014-08-01 ADM 2014-08-01 DBprime 2014-08-01 |
|--------------------------------------------------------|-------------------------------------------------|
| Personal Summary Retro-active Pays Partial Day Le      | aves Validation Result Timeline                 |
| Year                                                   | Retro Earnings                                  |
| 2017                                                   | 5000 🖨                                          |
| Total Retroactive Earnings                             | \$5,000.00                                      |
|                                                        |                                                 |
| Status and Payroll Data                                |                                                 |
| Effective Date 2019-01-01                              | alary Rate 0 Plan Design DBprime                |

| fective Date 2019-01-01        | i        | Annual Salary Rate     | 0 | Plan Design DBprime           | ~ |
|--------------------------------|----------|------------------------|---|-------------------------------|---|
| Employment Status ACT - Active | e 🗸      | Employee Type Fulltime | ~ | Employee Group Administration | ~ |
| Earnings                       | +        | Contributions          | + | Service                       | + |
| Regular 210000                 | ×        | Regular 29005.66       | × | Basic 1.00000                 | × |
| Retro Pay 5000                 | <b>X</b> | )                      |   |                               |   |

#### Member Details – Partial Day Leaves

#### Member Details

| EMPNO: 1003 DUCK, DONALD DOB:1954-07-12 ACT 2014-08-01 | FT 2014-08-01 ADM 2014-08-01 DBprime 2014-08-01 |  |
|--------------------------------------------------------|-------------------------------------------------|--|
| Personal Summary Retro-active Pays Partial Day Leav    | es Validation Result Timeline                   |  |
| Date                                                   | Service Deduction                               |  |
| 2019-12-02                                             | 0.00383                                         |  |
| Total Service for Partial Day Leaves                   | 0.00383                                         |  |
|                                                        |                                                 |  |
|                                                        |                                                 |  |
| Status and Payroll Data                                |                                                 |  |

| Effective Date 2019-01-01 | <b></b> | Annual Salary Rate     | 0 Plan      | Design DBprime         | ~        |
|---------------------------|---------|------------------------|-------------|------------------------|----------|
| Employment Status ACT - A | ctive 🗸 | Employee Type Fulltime | ► Emp       | loyee Group Administra | ration 🗸 |
| Earnings                  | +       | Contributions          | +           | Service                | +        |
| Regular 210000            | *       | Regular 2900           | 05.66 ★ Bas | ic 0.9                 | 9617 🗶   |
|                           |         |                        |             |                        |          |

#### Member Details – Valuation Result

#### Member Details

Help

| FILO. IVIT | BROWN, CHARLIE DOB:1995-04-30    | ACT 2019-08-07 FT      | 2010 00 01 001 20 |               | prime 2019-08-07                                |                                    |                |
|------------|----------------------------------|------------------------|-------------------|---------------|-------------------------------------------------|------------------------------------|----------------|
| Personal   | Summary Retro-active Pays        | Partial Day Leaves     | Validation Result | Timeline      |                                                 | ,                                  |                |
| Override   | Field                            | Reported Value         | Expected Value    |               | Error Desc                                      | ription                            | Severity       |
|            | Contributions                    | 6648.56                | 5662.86           | Reported Basi | ic Contributions (including PRG contri          | ibutions) are not within tolerance | 🏴 Error        |
|            | Total DBprime Pension Adjustment | 7405                   | 5316              | Reported DBpr | prime PA is not within tolerance                |                                    | P Warning      |
|            | Constant                         | 1                      | 0.40230           | Reported Pens | sionable Service is not within toleran          | ice                                | 🏴 Error        |
|            | Service<br>er of Errors:         | 3                      |                   |               |                                                 |                                    | Run Validation |
| Total Numb | ver of Errors:<br>yroll Data     | _                      |                   |               |                                                 |                                    |                |
| Total Numb | ver of Errors:<br>yroll Data     | 3<br>Annual Salary Rat | te                | 0 Plan        | an Design DBprime                               | ~                                  | Run Validation |
| Total Numb | ver of Errors:<br>yroll Data     | _                      | te<br>Fulltime    | -             | an Design DBprime<br>ployee Group Support Staff | ×<br>×                             |                |
| Total Numb | yroll Data Date 2019-08-07       | Annual Salary Rat      | Fulltime          | -             |                                                 |                                    |                |

#### Member Details – Timeline

|   | Member      | Detai        | ls           |         |             |           |              |        |          |           |            |   |  |      |   |   |   | Help |
|---|-------------|--------------|--------------|---------|-------------|-----------|--------------|--------|----------|-----------|------------|---|--|------|---|---|---|------|
| ١ | EMPNO: 1008 | FLINSTONE, I | FRED DOB:196 | 5-04-10 | ACT 2009-   | -11-19 OT | F 2009-11-19 | SUP 20 | 09-11-19 | DBprime 3 | 2009-11-19 | 1 |  |      |   |   |   | /    |
|   | Personal    | Summary      | Retro-active | Pays    | Partial Day | y Leaves  | Validation F | Result | Timeline |           |            |   |  |      |   |   |   |      |
|   |             |              |              |         |             |           |              |        |          |           |            |   |  |      |   |   |   |      |
|   |             |              |              |         |             |           |              |        | ACT      |           |            |   |  |      |   |   |   |      |
|   |             |              |              |         |             |           |              |        |          |           |            |   |  |      |   |   |   |      |
|   |             |              | I            | 2019    |             | 1         |              | 1      |          | I         | I          | 1 |  | 2020 | 1 | I | I |      |

Status and Payroll Data + × / Effective Date Annual Salary Rate Plan Design  $\sim$ 2019-01-01 誧 0 DBprime Employment Status Employee Group Employee Type  $\sim$ ACT - Active  $\sim$ Fulltime Faculty Member  $\sim$ ÷ Earnings ÷ Contributions + Service 30910.06 4251.64 🖨 Regular x Regular × Basic 1.00000 × 7051 🖨 Retro Pay X

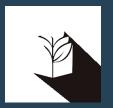

# DCT DEMO – Navigating Member Details

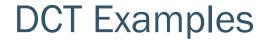

#### Member who has no in year data DBprime

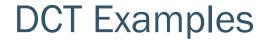

#### Member who has no in year data DBplus

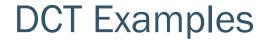

#### Member who has in year data – on leave

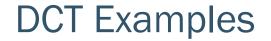

#### FT to PT status change

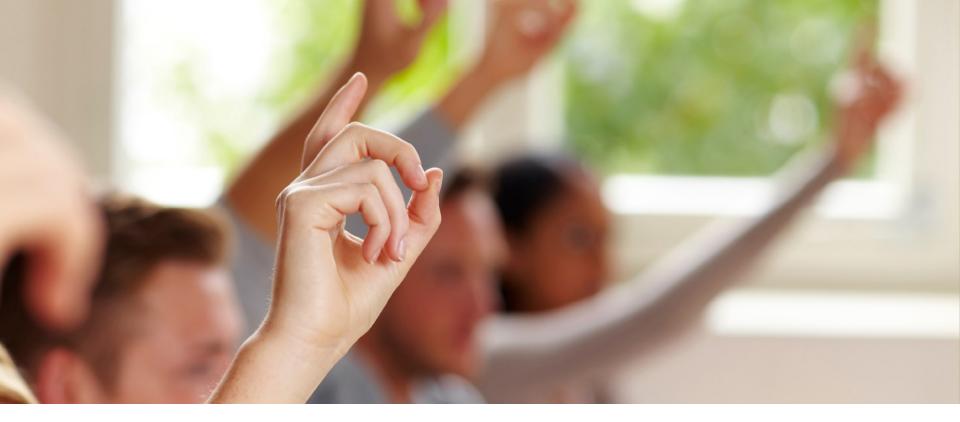

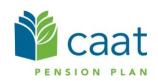

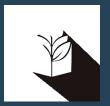

# Exporting DCT Data

# **Extracting Member Data**

- Employers can extract the member data and compare it to their own records, for member reconciliation
- The export option is found under "Utilities" -> "Export Data"
- Employers can export any or all of the following files:
  - Member Demographic Information
  - Member Status Updates
  - Member Earnings, Contributions and Service
  - Member Prior Year Retroactive Payments
  - Member Partial-Day Leave\*

\*Partial-Day Leaves must be entered manually by the employer as they are not part of the Import Data utility. So if there are any, they will have to manually add in the Partial-Day data first, before exporting this type of data. **This will not apply for DBplus members** 

These data files can be exported at any point during the data sharing process

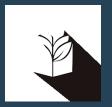

# DCT DEMO – Export Data files

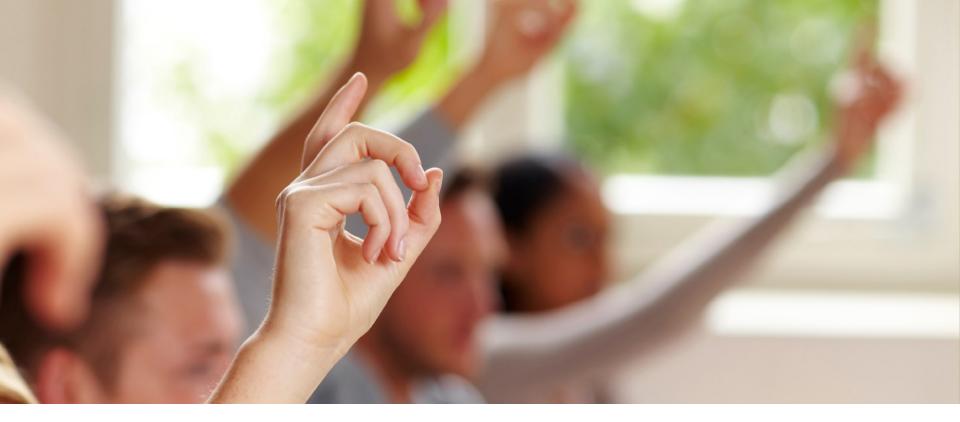

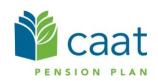

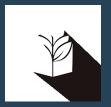

# Importing Data files

### **Import Files**

- Data is imported into DCT in the following order:
  - A) Status Update File
  - B) Earnings and Contribution File
  - C) Member Information and Year-end Updates (YTD) File
  - D) Retro Payments File

### **Employer Import Process**

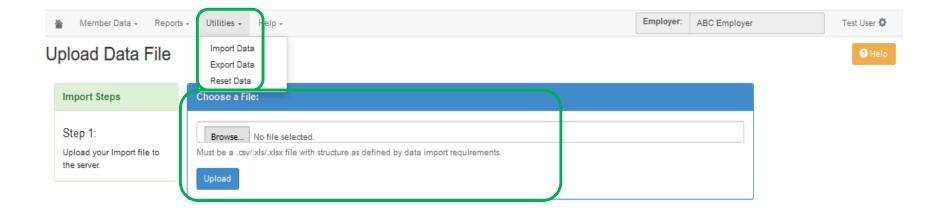

### **Import Section**

| 🖀 Member Data 🗸 Report                                            | is + Utilities + Help +                                                                                                    | Employer:        | ABC Employer                | Test User 🌣 |
|-------------------------------------------------------------------|----------------------------------------------------------------------------------------------------|------------------|-----------------------------|-------------|
| Select Import Sec                                                 | tion                                                                                                    |                  |                             | 9 Help      |
| Import Steps                                                      | First 20 lines of file content                                                                                                    |                  |                             |             |
| Step 1: 🕑<br>Upload your Import file to<br>the server.<br>Step 2: | Line #         Content           1         SIN,EMPLOYEEID,EFFECTIVEDATE,PLANDESIGN_,EMPLOYMENTSTATUS,EECONTRIBUTIONR,           2         519850438,1015,4/2/2019 12:00:00 AM,DBprime,ACT,FT, | ATE, REDUCTIONF. | ACTOR, EMPLOYEETYPE, EMPLOY | EEGROUP     |
| Select the data section you<br>are trying to import.              | Select a section to import     Member Information and Year-end Updates     Status Updates                                                                                                    |                  |                             |             |
|                                                                   | Earnings and Contributions     Prior Year Retroactive Payments      Proceed to field mapping                                                                                                  |                  |                             |             |

# Field Mapping

| Member Data + Reports                                                  | • Utilities • Help •             |        |                    | Employer: | ABC Employer       | Test Us |
|------------------------------------------------------------------------|----------------------------------|--------|--------------------|-----------|--------------------|---------|
| ap database colu                                                       | imns to your data file           |        |                    |           |                    | 0       |
| Import Steps                                                           | Header Row                       |        |                    |           |                    |         |
| Step 1: 🕑<br>Upload your Import file to<br>the server.                 | ☑ Is the first row a header row? |        |                    |           |                    |         |
| Step 2: 🕑                                                              | Date Format                      |        |                    |           |                    |         |
| Select the data section you<br>are trying to import.<br>Step 3:        | Date Format YYYY-MM-DD           |        |                    |           |                    |         |
| Describe the import file<br>layout and select the fields<br>to import. | Field Mapping                    |        |                    |           |                    |         |
| (                                                                      | Database Column                  |        | Column on File     | San       | nple Data          |         |
|                                                                        | SIN*                             | $\sim$ | SIN                | 5         | 9650436            |         |
|                                                                        | EMPLOYEEID*                      | ~      | EMPLOYEEID         | 10        | 015                |         |
|                                                                        | EFFECTIVEDATE*                   | ~      | EFFECTIVEDATE      | 4/        | 2/2019 12:00:00 AM |         |
|                                                                        | PLANDESIGN                       | ~      | PLANDESIGN_        | DI        | Bprime             |         |
|                                                                        | EMPLOYMENTSTATUS                 | ~      | EMPLOYMENTSTATUS   | A         | ст                 |         |
|                                                                        | EECONTRIBUTIONRATE               | $\sim$ | EECONTRIBUTIONRATE |           |                    |         |
|                                                                        | REDUCTIONFACTOR                  | ~      | REDUCTIONFACTOR    |           |                    |         |
|                                                                        | EMPLOYEETYPE                     | ~      | EMPLOYEETYPE       | F         | r                  |         |
|                                                                        | EMPLOYEEGROUP                    | ~      | EMPLOYEEGROUP      |           |                    |         |
|                                                                        |                                  |        |                    |           |                    |         |
|                                                                        | Import Data                      |        |                    |           |                    |         |

### Import Errors

| <u>ک</u> ۸ | /lember Data + Report                                   | s + Utilities + Help +                                                                                  | Employer: | ABC Employer | Test User 🗘 |
|------------|---------------------------------------------------------|----------------------------------------------------------------------------------------------------|-----------|--------------|-------------|
| Impo       | rt Summary                                              |                                                                                                    |           |              | e Help      |
| Impo       | ort Steps                                               | Messages                                                                                                |           |              |             |
|            | 1: 🕑<br>Id your Import file to<br>erver.                | Error at line 2: [EMPLOYMENTSTATUS]: Invalid field value. Import completed with 1 errors out of 1 rows. |           |              |             |
| Step       | 2: 🕑                                                    |                                                                                                    |           |              |             |
|            | t the data section you<br>ying to import.               | A Home Ø Validate                                                                                       |           |              | )           |
| Step       | 3: 🕑                                                    |                                                                                                    |           |              |             |
|            | ibe the import file<br>t and select the fields<br>port. |                                                                                                    |           |              |             |
| Step       | 4: 🕑                                                    |                                                                                                    |           |              |             |
| Impor      | t is complete.                                          |                                                                                                    |           |              |             |

# **Running Validations**

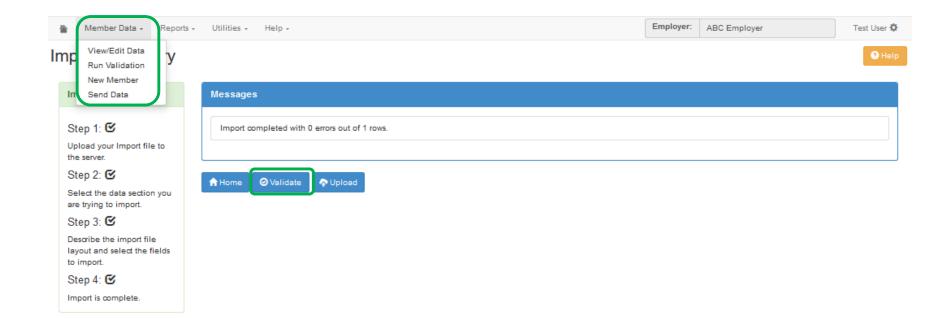

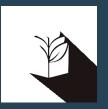

# DCT DEMO – Importing Data files and Data Validations

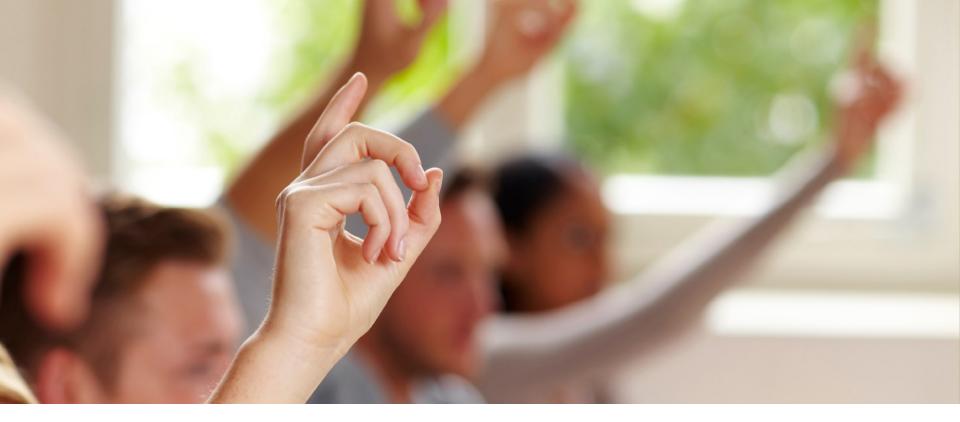

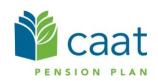

#### **Additional Resources**

- DCT Guide
- DCT Data Submission checklist
- Employer Pension Analyst

#### Contributions Reconciliation - CAAT Pension Plan / CAAT RCA

# Each year the DCT is released to the employers by our Employer Services team

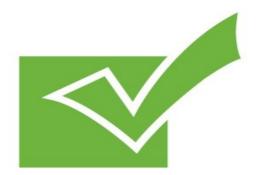

Finance Department provides an Excel workbook (via S-Doc) showing all contributions remitted for both CAAT Pension Plan and the CAAT RCA.

The workbook contains three different documents:

- 1. CAAT Summary of 2019 Contributions
- 2. CAAT RCA Summary of 2019 Contributions
- **3. CAAT Purchased Service Contributions** (a listing of purchases by member).

Please check the information and confirm it's accurate.

#### 1. CAAT Summary of 2019 Contributions

| SUMMARY OF CONTRIBUTIONS -                          | 20xx - ABC Empl      | oyer         | 1         |            | , I.I.                                                                                                    | 1         |           |           | 1         |           |            |           |           |           |            |
|-----------------------------------------------------|----------------------|--------------|-----------|------------|----------------------------------------------------------------------------------------------------|-----------|-----------|-----------|-----------|-----------|------------|-----------|-----------|-----------|------------|
|                                                     |                      |              |           |            |                                                                                                    |           |           |           |           |           |            |           |           |           |            |
| <b>D</b>                                            |                      |              | <u> </u>  |            |                                                                                                    | ليبي      |           |           |           |           |            |           |           |           |            |
|                                                     | G/L Account Number   | Source Class |           | February   | March                                                                                                    |           | May       | June      |           | August    | September  |           | November  |           |            |
|                                                     | 99999-000-061-1110-1 | Member       | 40,000.00 | 40,000.00  | 40,000.00                                                                                                    | 40,000.00 | 40,000.00 | 40,000.00 | 40,000.00 | 40,000.00 | 40,000.00  | 40,000.00 | 40,000.00 | 40,000.00 | 40,000.00  |
|                                                     |                      | Employer     | 40,000.00 | 40,000.00  | 40,000.00                                                                                                    | 40,000.00 | 40,000.00 | 40,000.00 | 40,000.00 | 40,000.00 | 40,000.00  | 40,000.00 |           | 40,000.00 | 40,000.00  |
| Pregnancy                                           | 99999-000-061-1120-1 | Member       | 2,392.79  | 2,759.79   | 5,861.42                                                                                                    | 3,955.13  | 3,166.53  | 3,166.54  | 6,236.17  | 5,000.00  | 4,970.87   | 5,809.46  | 5,251.11  | 6,147.69  | 54,717.50  |
| Employer Pregnancy                                  | 99999-000-061-1120-2 | Employer     | 2,392.79  | 2,759.79   | 5,861.42                                                                                                    | 3,955.13  | 3,166.53  | 3,166.54  | 6,236.17  | 5,000.00  | 4,970.87   | 5,809.46  | 5,251.11  | 6,147.69  | 54,717.50  |
| Pregnancy Service Purchase within prescribed period |                      | Member       | -         | -          | -                                                                                                    | -         | -         |           | -         | -         | -          | · · · · · | -         | -         | -          |
| Pregnancy Service Purchase after prescribed period  | 99999-000-061-1120-1 | Member       | -         | -          |                                                                                                    | -         | -         | · · ·     | -         | -         |            |           |           | -         | -          |
| Employer Pregnancy Purchase                         | 99999-000-061-1120-2 | Employer     |           |            |                                                                                                    | · · ·     | · · · ·   | · · · ·   | •         | •         | · · · · ·  | · · · ·   |           | -         | -          |
| Pre-enrolment after prescribed period               | 99999-000-061-1115-1 | Member       | -         | -          | -                                                                                                    | -         | -         |           | -         | -         |            | · · · ·   | -         | -         | -          |
|                                                     | 99999-000-061-1115-1 | Member       | -         | -          | -                                                                                                    | · · · ·   | -         |           | -         | -         | · · · · ·  | · · · ·   | -         | -         | -          |
|                                                     |                      | Employer     | -         | -          |                                                                                                    | -         | · · · ·   | •         |           | · · · .   |            | · · · ·   |           | -         | -          |
|                                                     | 99999-000-061-1130-1 | Member       |           | -          |                                                                                                    |           | -         |           | -         |           |            | · · · · · |           | -         | -          |
| Leave of Absence within prescribed period           | 99999-000-061-1130-1 | Member       |           | -          | -                                                                                                    | -         | -         |           | 1,676.54  | -         |            | · · · ·   |           | -         | 1,676.54   |
| Vested Prior Service                                | 99999-000-061-1135-1 | Member       | -         | -          | -                                                                                                    | -         | -         | -         | -         | -         | -          | · · ·     | -         | -         | -          |
| Non-vested Prior within prescribed period           | 99999-000-061-1140-1 | Member       | -         | -          |                                                                                                    | · · ·     | · · · ·   | · · · ·   | -         | -         |            |           |           | · · ·     | -          |
| Non-vested Prior after prescribed period            | 99999-000-061-1140-1 | Member       | -         |            |                                                                                                    | -         | · · · · · | -         |           |           | , <u> </u> |           |           | -         |            |
| 50% Cost Excess                                     | 99999-000-061-1157-1 | Member       | · · · ·   | <u> </u>   | · · ·                                                                                                    | · · ·     | · · · ·   | · · · · · |           | · · ·     |            | · · · ·   | · · · ·   | · · · ·   | · · .      |
| Total                                               |                      | 1            | 84,785.58 | 85,519.58  | 91,722.84                                                                                                    | 87,910.26 | 86,333.06 | 86,333.08 | 94,148.88 | 90,000.00 | 89,941.74  | 91,618.92 | 90,502.22 | 92,295.38 | 191,111.54 |
|                                                     |                      |              |           | , <u> </u> | , The second second sec |           |           | -         |           |           |            |           |           |           |            |

#### 2. CAAT RCA Summary of 2019 Contributions

| SUMMARY OF CONTRIBUTIONS - 20xx - ABC Emp                 | ployer F           | RCA          |          |          |          |          |                                       |          |           |           |           |           |                                       |            | 1          |
|-----------------------------------------------------------|--------------------|--------------|----------|----------|----------|----------|---------------------------------------|----------|-----------|-----------|-----------|-----------|---------------------------------------|------------|------------|
|                                                           |                    |              |          |          |          |          |                                       |          |           |           |           |           |                                       |            |            |
|                                                           | <u> </u>           |              |          |          | ,, I     |          | · · · · · · · · · · · · · · · · · · · | <u> </u> |           |           |           | ,<br>,    | ,                                     |            | V          |
| Description                                               | G/L Account Number | Source Class | January  | February | March    | n April  | May                                   | / June   | e July    | August    | September | r October | November                              | r December | r Total    |
| Basic RCA                                                 | 99999-0-061-1110-1 | Member       | 886.56   | 886.56   | 1,329.81 | 886.56   | 886.56                                | 886.56   | 12,686.69 | 2,690.13  | 1,306.41  | 1,306.41  | 1,306.41                              | 1,306.41   | 26,365.07  |
| Employer RCA                                              | 99999-0-061-1110-2 | Employer     | 448.04   | 2,659.67 | 3,989.43 | 2,659.68 | 2,659.67                              | 2,659.67 | 38,060.07 | 8,070.36  | 3,919.23  | 3,919.23  | 3,919.23                              | 0.67       | 72,964.95  |
| RCA - Pregnancy Service Purchase after prescribed period  | 99999-0-061-1120-1 | Member       | -        | -        | -        | -        | -                                     | - '      | -         | -         | -         | -         | -                                     | -          | , - V      |
| Pregnancy RCA                                             | 99999-0-061-1120-1 | Member       | -        | -        | -        | -        | -                                     | -        | -         | -         | -         | -         | -                                     | -          | -          |
| RCA - Pregnancy Service Purchase within prescribed period | 99999-0-061-1120-1 | Member       | -        | -        | -        | -        | -                                     | -        | -         | -         | -         | -         | -                                     | -          | /          |
| Employer Pregnancy RCA                                    | 99999-0-061-1120-2 | Employer     | -        | -        | -        | -        | -                                     | -        | -         | -         | -         | -         | -                                     | -          | -          |
| Employer RCA Pregnancy Purchase                           | 99999-0-061-1120-2 | Employer     | -        | -        | -        | -        | -                                     | -        | -         | -         | -         | -         | -                                     | -          | /          |
| RCA Ineligible to Eligible Purchase                       | 99999-0-061-1180-1 | Member       | -        | -        | -        | -        | -                                     | -        | -         | -         | -         | -         | -                                     | -          | -          |
| RCA Employer Fee Paid                                     | 21101-0-000-1001   | Employer     | 2,211.64 | -        | -        | -        | -                                     | -        | -         | -         | -         | -         | -                                     | 3,918.55   | 6,130.19   |
| Total                                                     |                    |              | 3,546.24 | 3,546.23 | 5,319.24 | 3,546.24 | 3,546.23                              | 3,546.23 | 50,746.76 | 10,760.49 | 5,225.64  | 5,225.64  | 5,225.64                              | 5,225.63   | 105,460.21 |
|                                                           |                    |              | 1        | 1        |          | (        | 1                                     | (        |           | 1         |           | ( /       | · · · · · · · · · · · · · · · · · · · |            |            |
| 1                                                         |                    |              |          |          |          |          |                                       |          |           |           |           |           |                                       |            | 1          |

#### 3. CAAT Purchased Service Contributions

|              |          | 0110143 - 20 | xx - ABC Employer PURCHASED SERVICE |                    |              |              |  |
|--------------|----------|--------------|-------------------------------------|--------------------|--------------|--------------|--|
| Deposit Date | Employer | Member Key   | Member Name                         | Purchase Type      | Employee RPP | Employer RPP |  |
| nm/dd/yyyyy  | ABC      | 99999        | JOHN DOE 99999 [DBprime]            | LOA - within       | 1,676.54     | 0            |  |
| mm/dd/yyyyy  | ABC      | 99998        | JULIA DOE 99998 [DBprime]           | Pregnancy - within | 7,168.10     | 0            |  |
| mm/dd/yyyyy  | ABC      | 99998        | JULIA DOE 99998 [DBprime]           | Pregnancy - within | 0            | 7,168.10     |  |
|              |          |              |                                     |                    |              |              |  |
|              |          |              |                                     |                    |              |              |  |
|              |          |              |                                     |                    |              |              |  |

#### **Employer verification**

- Cash sent by the employer or member during the year agrees with CAAT Plan's records
- Names and types of service are accurately recorded

**Employer verification – Confirmation** 

Please confirm accuracy with email:

"I agree with the CAAT Pension Plan and CAAT RCA 2019 DCT Reconciliation Remittance spreadsheets"

(do not attach spreadsheets)

#### Annual reconciliation

#### From Pension Analyst:

- A Schedule of Adjustments reconciling contributions from the original DCT submissions made by the employer to the final reconciled totals (from Employer Services)
- A copy of the final Summary Data Report that shows all membership data after adjustments have been entered

#### Annual reconciliation

#### From Finance:

- CAAT Pension Plan Annual Statement of Contributions
- CAAT RCA Annual Statement of Contributions

|                                                                                                    |                                                                         |                        |                        | Annual               |
|----------------------------------------------------------------------------------------------------|-------------------------------------------------------------------------|------------------------|------------------------|----------------------|
|                                                                                                    | 250 Yonge Street, Suite 2900 P.O.<br>Tel 416.673.9000 Toll Pree 1.866.3 |                        |                        | Reconcilia           |
| <u>RPP</u><br>Employer Information                                                                     | ANNUAL STATEMENT OF<br>FOR THE YEAR                                     |                        |                        | CAAT Pension Plan A  |
| ABC Employer<br>Bob Doe<br>123 Anywhere Street                                                         |                                                                         |                        |                        | Statement of Contrik |
| 'oronto, ON                                                                                            |                                                                         |                        | GROUP NUMBER           |                      |
| May 22, 20××                                                                                           |                                                                         |                        | 99                     |                      |
| RPP ALL                                                                                                | NENDED                                                                  |                        |                        |                      |
| Annual Reporting of Contributions<br>(Regular + PRG payroll deductions)                                | MEMBER                                                                  | EMPLOYE                | R TOTAL                |                      |
| nitial Submission:                                                                                     | \$10,238,468.34                                                         | \$10,238,468.34        | \$20,476,936.68        |                      |
| Add/(Less): Adjustments<br>as per following page(s):                                                   | \$79,229.69                                                             | \$79,229.69            | \$158,459.38           |                      |
| Annual Reporting of Contributions                                                                      |                                                                         |                        |                        |                      |
| RECONCILED TOTAL:                                                                                      | <u>\$10,317,698.03</u>                                                  | \$10,317,698.03        | \$20,635,396.06        |                      |
| TOTAL CONTRIBUTIONS REMITTED:<br>(Regular + PRG payroll deductions,<br>excludes PRG paid in a lumpsum) | \$10,336,797.46                                                         | <u>\$10,336,797.46</u> | <u>\$20,673,594.92</u> |                      |
| Contributions Remitted - Adjustments                                                                   | \$(3,662.03)                                                            | \$(3,662.03)           | \$(7,324.06)           |                      |
| TOTAL CONTRIBUTIONS REMITTED:                                                                          | \$10,333,135.43                                                         | \$10,333,135.43        | \$20,666,270.86        |                      |
| BALANCE DUE TO EMPLOYER                                                                                | \$15,437.40                                                             | \$15,437.40            | \$30,874.80            |                      |

|                                                                                       | 250 Yonge Street, Suite 2000 P.O. (<br>Tel 416.673.9000 Toll Free 1.865.35<br>ANNUAL STATEMENT OF C<br>FOR THE YEAR 2 | 0.2228 Fax 416.673.9028 | 21.7<br>9 www.caatpension.on.ca |
|---------------------------------------------------------------------------------------|----------------------------------------------------------------------------------------------------|-------------------------|---------------------------------|
| Employer Information                                                                  |                                                                                                    |                         |                                 |
| ABC Employer                                                                          |                                                                                                    |                         |                                 |
| Bob Doe<br>123 Anywhere Street<br>Toronto, ON                                         |                                                                                                    |                         |                                 |
| FINAL STATEMENT ISSUED:                                                               |                                                                                                    |                         | GROUP NUMBER                    |
| May 22, 20xx                                                                          |                                                                                                    | Г                       | 99                              |
| RCA ALL                                                                               | MEMBER                                                                                                    | EMPLOYER                | TOTAL                           |
| Annual Reporting of Contributions                                                     |                                                                                                    |                         |                                 |
| Initial Submission:                                                                   | \$89,860.45                                                                                                    | \$269,581.35            | \$359,441.80                    |
| Add/(Less): Adjustments<br>as per following page(s):                                  | (\$4,780.54)                                                                                                    | (\$14,341.62)           | (\$19,122.16)                   |
| Annual Reporting of Contributions                                                     |                                                                                                    |                         |                                 |
| RECONCILED TOTAL:                                                                     | \$85,079.91                                                                                                    | \$255,239.73            | \$340,319.64                    |
| LESS: 20xx RCA Fee Invoiced                                                           |                                                                                                    | \$13,269,83             | \$13,269.83                     |
| RECONCILED TOTAL Net of 20xx RCA Fee<br>Invoice                                       |                                                                                                    | \$241,969.90            | \$327.049.81                    |
| TOTAL CONTRIBUTIONS REMITTED:                                                         | \$86,224,90                                                                                                    | \$245.143.67            | \$331.368.57                    |
| Contributions Remitted - Adjustments<br>TOTAL CONTRIBUTIONS REMITTED:                 | <u>\$0.00</u><br><u>\$86,224.90</u>                                                                                   | \$0.00<br>\$245,143.67  | <u>\$0.00</u><br>\$331,368.57   |
| BALANCE DUE TO EMPLOYER - Member Por<br>BALANCE DUE TO EMPLOYER - Employer<br>Portion | tion \$1,144.99                                                                                                    | \$3,173.77              |                                 |
| BALANCE DUE TO EMPLOYER - TOTAL                                                       | -                                                                                                    |                         | \$4,318.76                      |

# Annual Reconciliation

CAAT RCA Annual Statement of Contributions

#### **EFT** Payments

- Send EFT payment together with invoice
- Send invoice by Email:
  - B1K@cibcmellon.com
  - Finance@caatpension.on.ca

#### Mailing Cheque Payments

- Mail cheque together with invoice to
  - CIBC Mellon
  - 1 York Street, Suite 900
  - Toronto, ON M5J 0B6
  - Attention: IPA Department 7th Floor

#### DCT balance due to employer

- Please claim the balance owing against your next monthly remittance by showing a credit on the CAAT Pension Plan and CAAT RCA Contribution Remittance Summary form 034-A under 'Credits - Employer' and reducing the total remittance amount.
- The regular monthly contribution remittance amounts should remain unaffected.
- Example on next slide

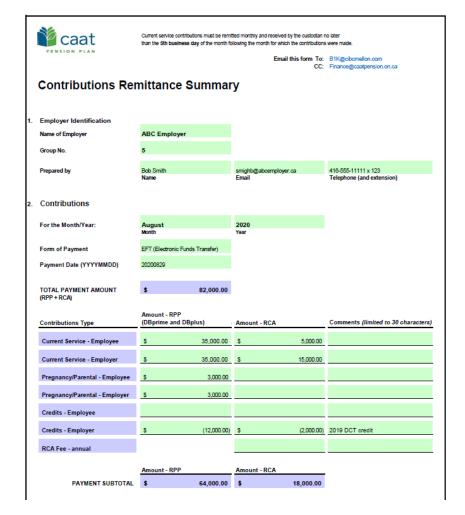

#### **Questions?**

Sean McFarland Finance Administrator 416.673.9000 smcfarland@caatpension.on.ca

Maisie Au Senior Finance Analyst 416.673.4805 mau@caatpension.on.ca

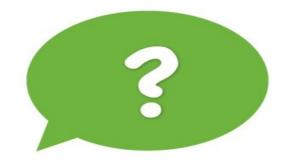

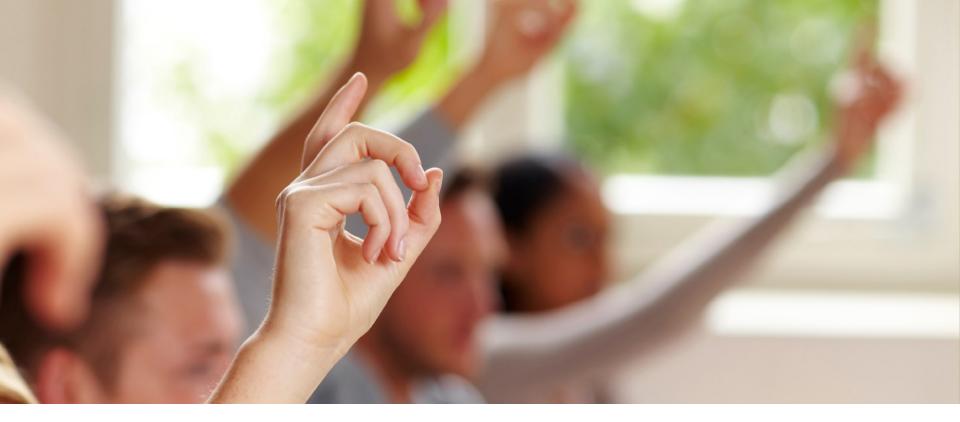

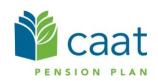